## INSTITUTO SUPERIOR DE AGRONOMIA ESTATÍSTICA E DELINEAMENTO – 2023-24 22 janeiro 2024 Segunda Chamada de Exame Duração: 3h00 (+15min)

I [7 valores]

Num estudo sobre características comerciais dos bolbos de variedades tradicionais de alho, efectuaramse 39 medições independentes, em plantas tomadas ao acaso, das seguintes características: peso do bolbo (variável peso, em g), diâmetro do bolbo (variável diametro, em cm); número de dentes por bolbo (variável ndentes); espessura do dente (variável espessura, em cm); largura do dente (variável largura, em cm); altura do dente (variável altura, em cm). Eis os seguintes indicadores, bem como a matriz de correlações para todos os pares de variáveis.

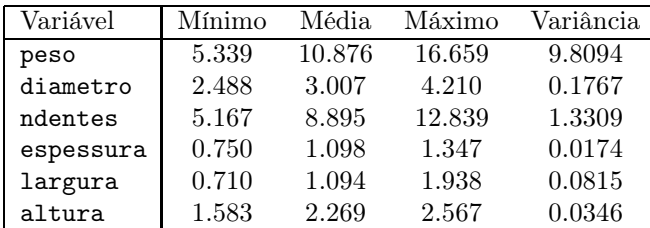

> round(cor(alho),4)

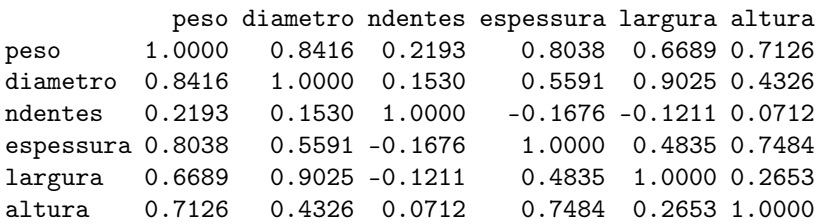

Um dos técnicos responsável pelo estudo decidiu ajustar o modelo de regressão linear simples do diâmetro do bolbo (variável diametro) sobre o peso do bolbo (variável peso). Eis os resultados obtidos:

```
> alho1.lm<-lm(diametro~peso , data=alho)
> summary(alho1.lm)
Coefficients:
           Estimate Std. Error t value Pr(>|t|)
(Intercept) 1.77840 0.13477 13.196 1.45e-15
peso 0.11296 0.01192 A 1.94e-11
---
Residual standard error: B on 37 degrees of freedom
Multiple R-squared: 0.7083,Adjusted R-squared: 0.7004
F-statistic: C on D and E Degrees of freedom, p-value: 1.939e-11
```
- 1. Descreva em pormenor o modelo linear ajustado.
- 2. Complete o output do R, justificando como obtém os cinco valores em falta (indicados por letras).
- 3. Utilize um teste de hipóteses sobre o declive da recta populacional para validar a seguinte afirmação: não existe uma relação linear significativa entre peso e diâmetro dos bolbos de alho.
- 4. Para a observação com maior efeito alavanca calcule o valor ajustado do diâmetro.
- 5. Qual a média dos valores ajustados do diâmetro? Justifique, demonstrando o que é a média dos valores ajustados de y numa regressão linear simples.
- 6. Indique um intervalo de predição a 95% associado ao diâmetro de um bolbo com 12 gramas. Interprete o resultado obtido.

## II [6 valores]

Para o mesmo conjunto de dados descritos no grupo I, foi seguidamente ajustado um modelo de regressão linear múltipla para modelar o diâmetro do bolbo (variável diametro) a partir das restantes variáveis. Eis os resultados obtidos com o ajustamento deste modelo, bem como a matriz de (co-) variâncias estimadas dos estimadores dos parâmetros do modelo:

```
> alho3.lm<-lm(diametro~. , data=alho)
> summary(alho3.lm)
Coefficients:
          Estimate Std. Error t value Pr(>|t|)
(Intercept) 1.35114 0.48733 2.773 0.00907
peso 0.06523 0.01809 3.607 0.00101
ndentes 0.03725 0.02343 1.590 0.12139
espessura -0.43296 0.32610 -1.328 0.19340
1argura  0.96275 ? ? 2.71e-10
altura 0.01666 0.16270 0.102 0.91907
Residual standard error: 0.1089 on 33 degrees of freedom
Multiple R-squared: 0.9417,Adjusted R-squared: 0.9329
F-statistic: ? on ? and ? DF
> round(vcov(alho3.lm), 4)
          (Intercept) peso ndentes espessura largura altura
(Intercept) 0.2375 0.0076 -0.0090 -0.0959 -0.0355 -0.0420
peso 0.0076 0.0003 -0.0003 -0.0041 -0.0015 -0.0010
ndentes -0.0090 -0.0003 0.0005 0.0049 0.0014 0.0002
espessura -0.0959 -0.0041 0.0049 0.1063 0.0109 -0.0144
largura -0.0355 -0.0015 0.0014 0.0109 0.0117 0.0064
```
altura -0.0420 -0.0010 0.0002 -0.0144 0.0064 0.0265

1. Prove que, dado o modelo de regressão linear múltipla, a distribuição das observações  $\dot{Y}$  da variável resposta é:

$$
\vec{\mathbf{Y}}\ \frown\ \mathcal{N}_n(\mathbf{X}\vec{\boldsymbol{\beta}}\,,\,\sigma^2\,\mathbf{I}_n).
$$

- 2. Comparativamente ao modelo de regressão linear simples ajustado no grupo I, explique (sem fazer cálculos) quais as alterações nas 3 somas de quadrados (SQT, SQR e SQRE) agora obtidas com o ajustamento do modelo de regressão linear múltipla.
- 3. Interprete o valor obtido do coeficiente de determinação e descreva em pormenor o teste F de ajustamento global.
- 4. Teste, com um nível de significância  $\alpha = 0.05$ , se quando a largura do dente aumenta 1 cm (mantendo os valores dos restantes preditores constantes) o diâmetro do bolbo aumenta, em média, mais de 1 cm.
- 5. Responda, justificando, se a seguinte afirmação é falsa ou verdadeira: Atendendo aos valores dos p-values dos testes t de hipóteses  $H_0: \beta_j = 0$  vs.  $H_1: \beta_j \neq 0$   $(j = 1, \ldots, 5)$ , aplicando o algoritmo de exclusão sequencial, podemos garantir que o submodelo final fica apenas com as variáveis preditoras peso e largura.
- 6. Teste formalmente, através de um Teste F parcial de comparação de um modelo com o seu submodelo, se a qualidade do ajustamento do modelo completo (com 5 preditores) e do submodelo sem o preditor altura difere significativamente ( $\alpha$  = 0.05).

## III [7 valores]

1. Num estudo sobre 5 variedades tradicionais de tomate (designadas V22, V26, V2B, V6 e V9), foi instalado um ensaio com um delineamento experimental em blocos completos casualizados, com 4 blocos (designados B1, B2, B3 e B4). Isto é, cada bloco foi dividido em 5 parcelas, sendo a cada uma dessas parcelas associada, aleatoriamente, uma diferente variedade. Em cada parcela avaliou-se o peso do fruto (variável peso, em  $q/fruto$ ). As médias amostrais obtidas são indicadas seguidadamente:

```
> model.tables(tomate.aov, type="mean")
Tables of means
Grand mean
222.887
variedade
variedade
 V22 V26 V2B V6 V9
374.2 281.1 76.1 162.9 220.2
bloco
bloco
   B1 B2 B3 B4
197.76 220.72 239.38 233.68
```
- (a) Descreva em pormenor o modelo ANOVA adequado ao problema sob estudo.
- (b) Seguidamente apresenta-se a tabela ANOVA relativa ao estudo efectuado:

```
> tomate.aov<-aov(peso~variedade+bloco, data=tomate)
> summary(tomate.aov)
          Df Sum Sq Mean Sq F value Pr(>F)
variedade ? 205769 51442 ? 3.26e-07
bloco ? 5123 ? 1.546 0.253
Residuals ? 13255 1105
```
Complete a tabela, indicando como obtém cada um dos valores em falta.

- (c) Qual é a variância amostral dos pesos dos frutos na totalidade das observações?
- (d) A variedade de tomate afecta o peso do fruto? Justifique formalmente através de um teste de hipóteses (ao nível  $\alpha = 0.05$ ).
- (e) Calcule o valor ajustado do peso do fruto para a observação feita na variedade V22 no bloco B1.
- 2. Um outro ensaio com outras 5 variedades tradicionais de tomate (designadas VA, VB, VC, VD e VE) foi instalado de acordo com um delineamento experimental totalmente casualizado, com 6 repetições de cada variedade. Em cada unidade experimental avaliou-se o número de frutos com defeito numa amostra de 100 frutos.

(a) O responsável pelo estudo começou por fazer o ajustamento de um modelo ANOVA a 1 factor de efeitos fixos. Na análise dos resíduos para validação dos pressupostos do modelo, obteve o seguinte gráfico:

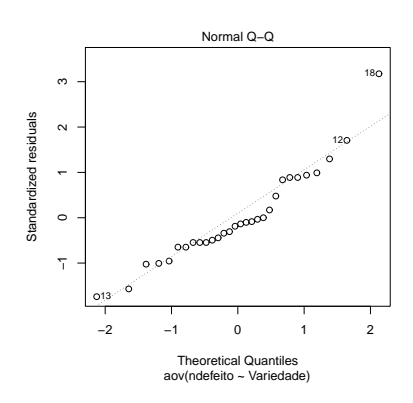

Explique e comente o gráfico apresentado.

(b) Seguidamente, o responsável pelo estudo optou por uma análise de variância de tipo não paramétrico. Os dados da experiência, as respetivas ordenações por variedade (entre parênteses), bem como a soma de cada uma dessas ordenações (Soma $(\text{ord})$ :  $R_i, \;para \; i =$  $1, \ldots, 5$ , encontram-se seguidamente descritos:

|           | Número de frutos com defeito (Ordenação) |         |        |                    |            |
|-----------|------------------------------------------|---------|--------|--------------------|------------|
|           | Variedade                                |         |        |                    |            |
|           | VA                                       | VВ      | VС     | VD.                | VЕ         |
|           | 16(7)                                    | 60(24)  | 14(5)  | 8 (1)              | 24(10)     |
|           | 25(11)                                   | 63(26)  | 21(8)  | 10(2)              | 29(14)     |
|           | 26(12)                                   | 64 (27) | 28(13) | 12(3)              | 32(17)     |
|           | 36(19)                                   | 65(28)  | 30(15) | 13(4)              | 33(18)     |
|           | 41(20)                                   | 78 (29) | 31(16) | 15(6)              | 42(21)     |
|           | (23)<br>44                               | 86 (30) | 62(25) | 22<br>(9)          | (22)<br>43 |
| Soma(Ord) | $^{'}92)$                                | (164)   | (82)   | $\left( 25\right)$ | 102)       |

De acordo com o delineamento experimental do ensaio, o que conclui sobre o estudo efectuado ao nível  $\alpha = 0.05$ ? Descreva em pormenor o teste realizado.

Notas:

• Estatística do teste de Kruskal Wallis: sob  $H_0$ ,

$$
H = \frac{12}{n(n+1)} \sum_{i=1}^{k} \frac{R_i^2}{n_i} - 3(n+1) \sim \chi_{k-1}^2 ;
$$

• Estatística do teste de Friedman: sob $H_0$ ,

$$
S = \frac{12}{ab(a+1)} \sum_{i=1}^{a} R_i^2 - 3b(a+1) \quad \sim \quad \chi_{a-1}^2 ;
$$

•  $\chi_{0.05(4)}^2 = 9.488; \chi_{0.05(5)}^2 = 11.070; \chi_{0.05(6)}^2 = 12.592; \chi_{0.05(7)}^2 = 14.067.$